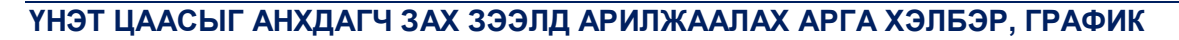

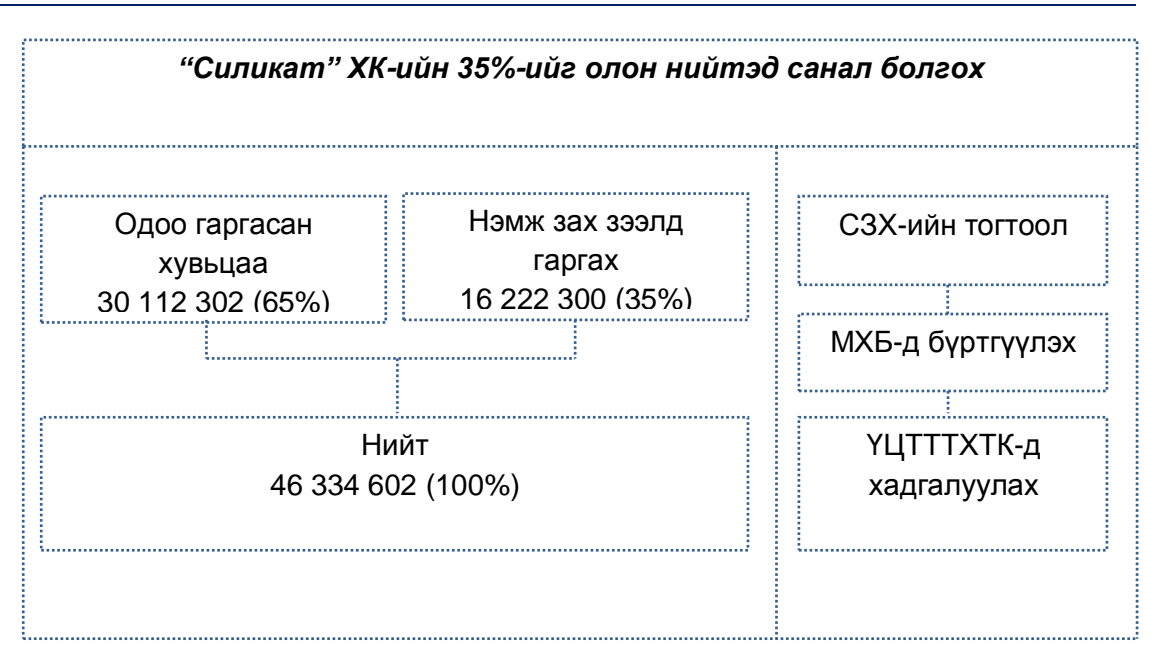

*Үнэт цаасыг анхдагч зах зээлд арилжаалах арга хэлбэр*

Нэмж гаргаж буй Үнэт цаасыг анхдагч зах зээлд хосолсон аргаар байршуулах ба 2010 оны 08 дугаар сарын 16-ны хувь нийлүүлэгчдийн хурлаар шийдвэрлэсний дагуу компанийн хувьцаа эзэмшигчдэд тэргүүн ээлжинд худалдан авах эрхийг хэрэгжүүлэхгүй.

Нэмж гаргах хувьцааны **50%-ийг Андеррайтерын компани анхдагч зах зээл дээрээс олон нийтэд худалдах үнээр худалдан авч** үлдэх 50%-ийн хувьцааг Санхүүгийн Зохицуулах Хорооны "Нийтэд санал болгон худалдах үнэт цаасыг бүртгэх, үнэт цаасыг анхдагч зах зээл дээр санал болгох, худалдах тухай" журмын 4.6.3, 4.12-т заасны дагуу *Захиалгын бүртгэл хийх аргаар* анхдагч зах зээлд байршуулна.

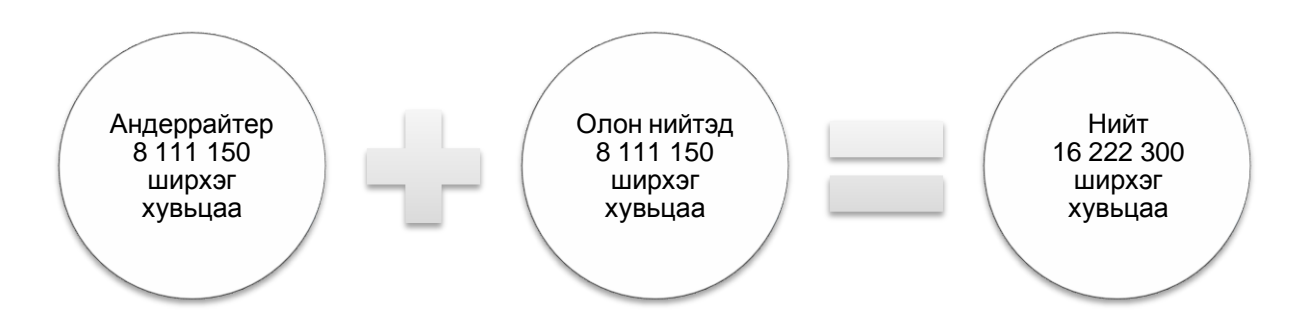

#### *Хувьцааны захиалга*

Нэмж гаргаж буй хувьцааг анхдагч зах зээлд байршуулахдаа андеррайтерын компанийн худалдан авч буй хувьцааны хуваарилалтыг хийсний дараа захиалга өгсөн, биелэх боломжтой захиалга тус бүрээр үнэт цаасны хуваарилалтыг хийнэ.

### **Захиалгын бүртгэлийн аргаар анхдагч зах зээлд байршуулах график**

Захиалгын бүртгэлийн аргаар санал болгох хувьцааны анхдагч зах зээлд байршуулах үнийг тогтоохдоо тус үнэт цаасыг худалдан авахаар ирүүлсэн нийт захиалгын жигнэсэн дундаж үнэ, үнэт цаас борлуулалтаас олохоор төлөвлөсөн хөрөнгийг бүрэн бүрдүүлэх боломжит үнэ, аль болох олон хөрөнгө оруулагчийг хамруулах үнэ зэргийг харгалзан Андеррайтер, Үнэт цаас гаргагч компани хамтран тогтооно. Анхдагч зах зээлд байршуулах үнэ, ширхэгийг тогтоон хувьцааг байршуулсны дараа хуваарилагдаагүй үлдсэн хувьцааг зарласан боловч эргэлтэд гаргаагүй хувьцаа гэж тооцон бүртгэнэ.

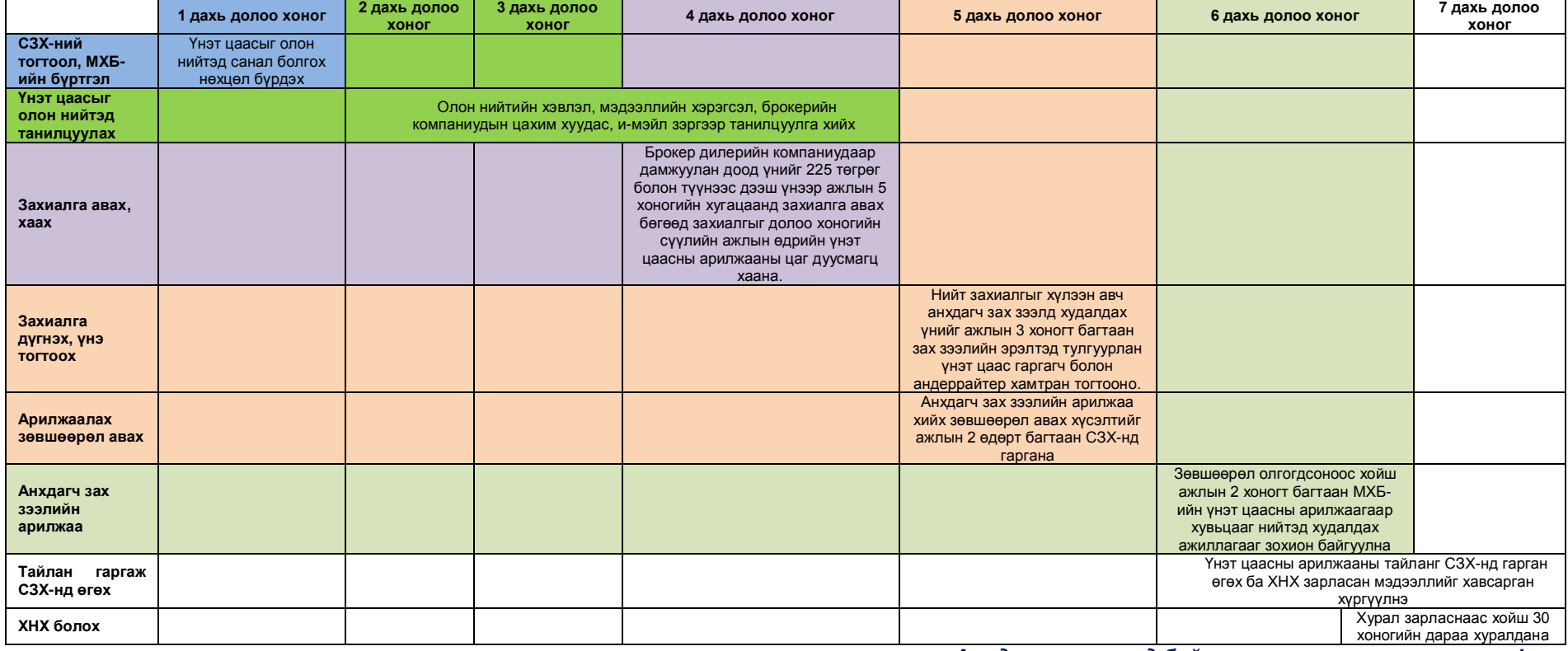

*Анхдагч зах зээлд байршуулах цаг хугацааны график*

1. Энэхүү арилжаа нь Санхүүгийн зохицуулах хорооны "Нийтэд санал болгон худалдах үнэт цаасыг бүртгэх, үнэт цаасыг анхдагч зах зээл дээр санал болгох, худалдах тухай журам" болон Монголын Хөрөнгийн Биржийн "Анхдагч зах зээлийн арилжааны журам"-аар зохиуцуулагдан хийгдэнэ.

Захиалгын бүртгэл хийх аргаар анхдагч зах зээлд байршуулах үнэт цаасыг олон нийтэд ажлын 10 хоногт танилцуулга хийсний дараа ажлын 5 хоног брокер дилерийн компаниудаар дамжуулан нээлттэй захиалга авна. Мэдээллийг Захиалгын бүртгэл эхлэхээс ажлын 5-аас доошгүй хоногийн өмнө брокер дилерийн компаниудад хүргүүлж, олон нийтэд хэвлэл, мэдээллийн хэрэгслэлээр нийт 10-аас доошгүй удаа зарлана.

- 2. Үнэт цаас гаргагч болон андеррайтер нь харилцан тохиролцож, санал болгох үнийн доод хязгаарыг 225 төгрөг гэж тогтоосон.
- **3. Хувьцааны олон нийтэд санал болгох үнийг нийт захиалга дээр үндэслэн тогтоох ба таны өгсөн захиалгын үнэ тогтоосон үнээс доош бол таны захиалга биелэгдэхгүй болно. Хэрэв нийт захиалгын хэмжээ олон нийтэд санал болгож буй хувьцаанаас илүү гарсан тохиолдолд таны захиалсан хувьцааны хэмжээ хувь тэнцүүлэн буурч олгогдоно гэдгийг анхаарна уу.**
- 4. Үнэт цаас гаргагчаас үнэт цаасыг олон нийтэд амжилттай санал болгон шаардлагатай санхүүжилтийг босгосны дараагаар МХБ-ийн журмын дагуу үнэт цаасны хоѐрдогч зах зээлийн арилжааг эхлүүлэх ба энэ үед хувьцаа худалдан авсан хөрөнгө оруулагчид хувьцаагаа зарж борлуулах эрх нээлттэй болно.

### **Үнэт цаасыг хэрхэн худалдан авах вэ?**

Хөрөнгө оруулагч Та үнэт цаасыг худалдан авахын тулд "Үнэт цаасны танилцуулга" хийгдсэнээс 2 долоо хоногийн дараах ажлын 5 хоногийн хугацаанд 225 төгрөг болон түүнээс дээш үнээр, тодорхой тооны үнэт цаас худалдан авахаар захиалга өгч болохоос гадна, үнэ, тоо заалгүй худалдан авах нийт үнийн дүнгийн хэмжээг зааж өгч болно. Нийт үнийн дүнгийн хэмжээг заасан захиалгыг анхдагч зах зээлд байршуулах үнэ хэдээр ч тогтсон байршуулсан үнийн дүндээ тохирсон тооны үнэт цаас худалдан авна гэсэн хүсэл зоригийн илэрхийлэл гэж ойлгоно.

Захиалгыг брокер дилерийн компаниар дамжуулан хүлээн авна. Бүртгэгдсэн захиалгыг баталгаажуулах зорилгоор захиалга өгөхдөө барьцаа хөрөнгийг /захиалгын үнийн дүнгийн 30-аас доошгүй хувиар/ үнэт цаасны дансандаа байршуулах бөгөөд захиалга хаахаас 24 цагийн өмнө захиалга хэрэгжүүлэхэд шаардагдах хөрөнгийг бүрэн байршуулсан байна.

Таны захиалсан үнэт цаасны төлбөрт зориулсан барьцаа хөрөнгийг арилжаа хийгдэх хүртэл тусгаарлах арга хэмжээ авна.

Захиалгын маягтыг бүрэн бөглөж, худалдан авах үнэт цаасны төлбөрийг үнэт цаасны төлбөр тооцоо, төвлөрсөн хадгаламжийн дансанд байршуулсан бөгөөд арилжаа эрхлэх байгууллагын бүртгэлд орсон захиалгыг хүчин төгөлдөр болсонд тооцно.

Үнэт цаасны захиалга авах **хугацаа дуусах өдрийн арилжааны цаг дууссан буюу тус өдрийн 13 цагаас хойш нэмж захиалга авахгүй** болохыг анхаарна уу.

Үнэт цаасны захиалга авах хугацаа дууссанаас хойш ажлын 3 хоногт багтаан үнэт цаасны худалдах үнийг тогтоож, биелэх боломжтой захиалга тус бүрээр үнэт цаасны хуваарилалтыг хийнэ. Энэ үед захиалга өгсөн этгээдийн дансанд үнэт цаасыг байршуулахгүй бөгөөд урьдчилсан байдлаар тухайн захиалагчид ногдох хувьцааны тоо ширхэгийг тогтооно.

#### **Үнэт цаасыг хэн худалдан авах вэ?**

Энэхүү үнэт цаасны арилжаа нь Монголын Хөрөнгийн Биржийн үнэт цаасны арилжаагаар явагдах бөгөөд та үнэт цаасны арилжаанд оролцохын тулд аливаа нэг брокерийн компанид үнэт цаасны данс нээлгэсэн байх шаардлагатай.

Үнэт цаасны дансыг хувь хүн, аж ахуй нэгж байгууллага гэсэн 2 ангилалтайгаар нээх бөгөөд гадаад, дотоод гэсэн ялгаа байхгүй болно.

Данс нээх талаар Та брокерийн компаниудаас дэлгэрэнгүй мэдээллийг авна уу.

### **Татвар, шимтгэл**

Үнэт цаасны арилжаанд ороход Та нийт гүйлгээний үнийн дүнгийн тодорхой хувиар шимтгэл төлөх ба энэ шимтгэл нь таны данс нээлгэхдээ тогтоосон шимтгэлийн дүн байх болно. Тухайлбал таны дансны шимтгэл 3 хувь байвал 1,000,000 төгрөгний хувьцаа худалдан авахад 30,000 төгрөгний шимтгэл төлнө гэсэн үг.

Иймд хөрөнгө оруулагч нь дансандаа үнэт цаас худалдан авах дүн болон шимтгэлийн төлбөрийн нийлбэртэй тэнцэх хэмжээний мөнгөн хөрөнгийг байршуулсан байна.

### **Хувь хүний дансан дахь хувьцаанд ногдол ашгийн татвар ногдуулах:**

*"Хувь хүний орлогын албан татварын тухай" хуулийн 30.2 дугаар зүйл "энэ хуулийн 13.1.3, 13.1.4-т заасан орлогод 2013 оны 01 дүгээр сарын 01-ний өдрөөс эхлэн албан татвар ногдуулна" гэж заасан ба 13.1.3 "ногдол ашгийн орлого" ба 13.1.4 "хүүгийн орлого" гэж тодорхойлжээ. Иймд иргэн, хувь хүн ногдол ашгийн орлогод 2013 он хүртэл татвар төлөхгүй.* 

## **Аж ахуйн нэгж байгууллагын дансан дахь хувьцаанд ногдол ашгийн татвар ногдуулах:**

*"Аж ахуйн нэгжийн орлогын албан татварын тухай" хуулийн 16.3 "Дараахь орлогод албан татвар ногдуулах орлогыг тодорхойлохдоо албан татвар ногдуулах тухайн орлого тус бүрийн нийт дүнгээр тооцно", 16.3.1 "ногдол ашгийн орлого", 17.2* 

*"Албан татвар төлөгчийн дараахь орлогод дор дурдсан хувиар албан татвар ногдуулна", 17.2.1 "ногдол ашгийн орлогод 10 хувиар" гэж заагдсан.* 

*Иймд ногдол ашгийн орлого олсон байгууллага нь аж ахуйн нэгжийн орлогын албан татварын тайлангаар ногдол ашгийн орлогоосоо 10 хувиар татвар ногдуулж төлнө.* 

### **Хувьцаа борлуулснаас олсон ашгаас татвар төлөх:**

*Хувьцаа борлуулсан тохиолдолд албан татвар төлөх орлогыг тодорхойлохдоо худалдсан үнээс худалдан авсан үнийг хасч худалдах болон худалдан авахад төлсөн шимтгэлийг хасч тодорхойлно.* 

*Хувь хүн аж ахуйн нэгж нь дээрх дүнгээс 10 хувиар тооцон орлогын албан татвар төлнө.* 

### **Төгрөгийн ханш**

МХБ-ийн арилжаа нь Монгол Улсын үндэсний мөнгөн тэмдэгт болох төгрөгөөр (MNT) хийгдэнэ. Ханшийг тухайн өдрийн зах зээлийн ханшаар тооцно. Арилжааны банкууд төгрөгтэй харьцах гадаад валютын ханшийг өдөр бүр шинэчлэн тогтоож олон нийтэд зарладаг.

Монгол Улсын томоохон арилжааны банкуудын ханшийн мэдээлэл авах цахим хуудас.

Голомт Банк: **[www.golomtbank.com](http://www.golomtbank.com/)** ХААН Банк: **[www.khanbank.com](http://www.khanbank.com/)** Төрийн Банк: **[www.statebank.mn](http://www.statebank.mn/)** Худалдаа Хөгжлийн Банк: **[www.tdbm.mn](http://www.tdbm.mn/)** Хадгаламж Банк: **[www.savingsbank.mn](http://www.savingsbank.mn/)**

#### **Хувьцаа худалдан авах мөнгийг хэрхэн байршуулах вэ?**

Хөрөнгө оруулагч худалдан авах хувьцааны үнийн дүн болон арилжааны шимтгэлийн нийлбэр дүнгээс багагүй хэмжээний мөнгөн хөрөнгийг дансандаа байршуулсан байна.

Дансандаа мөнгө байршуулахдаа ҮЦТТТХТ-ийн арилжааны банкин дахь данс рүү нь шилжүүлгээр хийнэ.

Үнэт цаасны дансандаа банкны шилжүүлгээр мөнгө байршуулах нь танд аль ч улсаас мөнгө шилжүүлэн хийх боломжийг олгож байгаа. Хамгийн гол нь Та төлбөрийн зориулалтан дээрээ брокерийн компанид нээлгэсэн өөрийн үнэт цаасны мэдээлийг бүрэн тусгах хэрэгтэй.

# **ҮЦТТТХТ ХХК-ийн дансны дугаар**

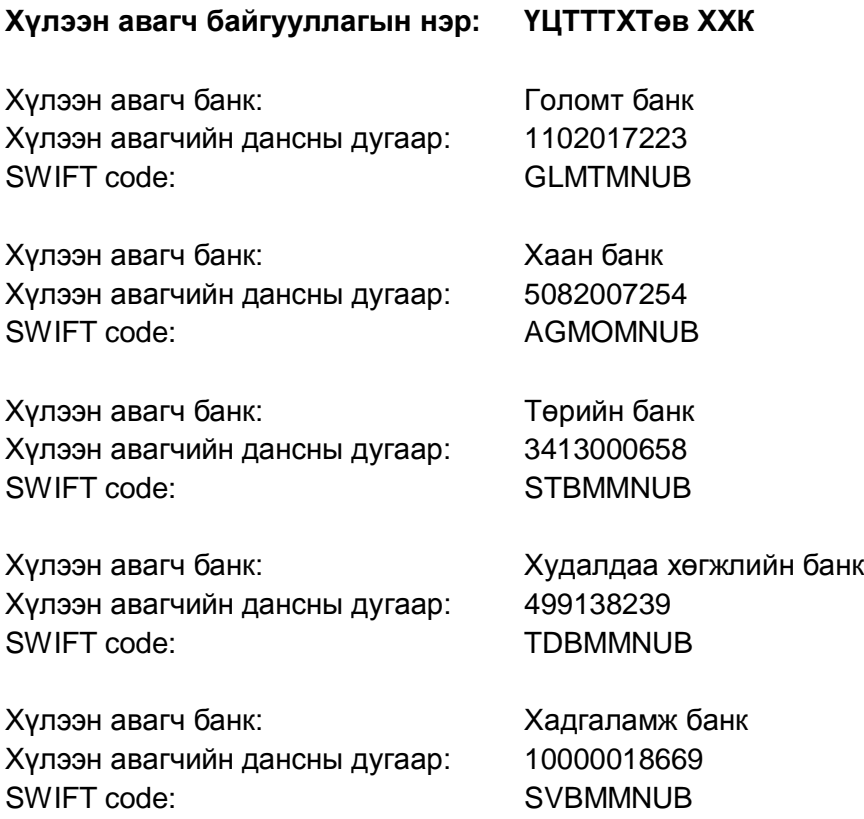